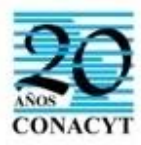

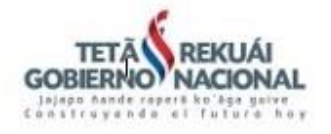

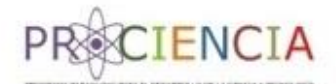

**PROGRAMA DE APOYO PARA LA FORMACIÓN DE DOCENTES INVESTIGADORES – POSG17**

## **PREGUNTAS FRECUENTES**

# Acerca del SPI

1. **¿Puedo continuar la misma postulación de la convocatoria 2016 para participar de la convocatoria 2017?**

La propuesta presentada en la convocatoria 2016 puede ser nuevamente presentada en la convocatoria actual realizando los ajustes y sugerencias efectuadas por los pares evaluadores en la síntesis evaluativa proporcionada a cada postulante. Para participar de la convocatoria 2017 indefectiblemente se debe iniciar un nuevo formulario con el código **POSG17** en el Sistema de postulación a Instrumentos del CONACYT - SPI.

### **2. ¿Se puede postular con el usuario y la contraseña de la convocatoria 2016 o tenemos que generar uno nuevo?**

Sí, se puede utilizar el mismo usuario de la convocatoria anterior. No obstante, en caso de utilizar una nueva cuenta, al momento de llenar en el formulario los datos de la organización se debe proceder al envío de un mail a una dirección especificada en ese paso para vincular la cuenta a la Institución y quedar de este modo validada como cuenta oficial.

### **3. Hemos iniciado la carga de datos en el SPI, pero la misma fue interrumpida. ¿Dónde encuentro el formulario ya iniciado que estuve completando?**

Luego de iniciar sesión en el SPI, se muestra en la página de inicio las diferentes convocatorias. Se debe hacer clic en la correspondiente a POSG17 y posteriormente en la cinta de elementos ubicar el ícono con imagen de carpeta llamado "Mis Postulaciones" y hacer clic para poder ver las postulaciones hechas con su usuario.

# Acerca de la presentación de propuestas

**4. Un proyecto que actualmente es apoyado por el CONACYT, correspondiente a una convocatoria anterior puede postular a la presente convocatoria?**

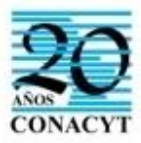

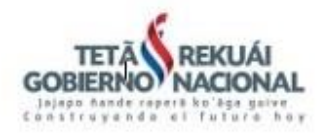

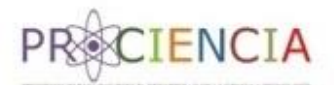

Sí, un proyecto apoyado por el CONACYT en convocatoria anterior puede postular, una vez realizadas las adecuaciones solicitadas en la Guía de Bases y Condiciones vigente y que iniciará una nueva cohorte, en el tiempo establecido, posterior a la firma del contrato correspondiente a la convocatoria actual. Entraría dentro del alcance "Proyecto apoyado por el CONACYT"

### **5. ¿Una misma Institución puede presentar más de una propuesta de Proyecto educativo?**

Sí, una misma IES puede postular más de una propuesta. Deberá iniciar un nuevo proceso de postulación por cada una. Cada postulación genera un nuevo código de postulación. Se recomienda postular cada propuesta con una cuenta de SPI independiente ya que en caso de resultar ambas adjudicadas, se utilizará dicha cuenta, por el equipo de gestión correspondiente, para la ejecución del programa. Recordar que se debe vincular esta nueva cuenta a la organización postulante enviando un correo electrónico a [spi@conacyt.gov.py](mailto:spi@conacyt.gov.py) con los datos solicitados en el paso de Información IES del formulario de postulación.

### **6. ¿En caso de que se presente más de una propuesta, la presentación de documentos institucionales en formato físico se realizará por Proyecto o por Institución?**

Una vez que la propuesta sea adjudicada, se solicitará la presentación en formato físico de ciertos documentos para el momento de la firma del contrato. En el caso de que una misma Institución resultara beneficiaria con más de una adjudicación, será requerido un juego de documentos institucionales que acompañará la documentación de cada programa.

# ANEAES – CONES

### **7. ¿Si nuestra Institución no cuenta con acreditación de la ANEAES quedamos excluidos de la postulación?**

No quedan excluidos de la postulación en el caso de ser la excepción expresada en la GBC punto 2, pág. 4 "La IES deberá tener al menos una carrera de grado o programa de posgrado acreditado o en proceso de acreditación por la Agencia Nacional de Evaluación y Acreditación de la Educación Superior3 (ANEAES), exceptuando a aquellas IES que no posean egresados y/o la ANEAES no haya convocado para acreditación sus carreras o programas de posgrado." El campo del formulario de postulación destinado a este punto, no es un campo obligatorio, por lo que, en caso de no contar con dicho documento, se procede a dejar vacío.

**8. ¿En caso de que el proyecto educativo no cuente con habilitación del CONES que adjuntamos en el formulario de postulación correspondiente?**

Si el programa ya fue aprobado por el Consejo Superior Universitario antes de la puesta en vigencia de la ley 4995/2013 puede adjuntar esa resolución o documento de aprobación del

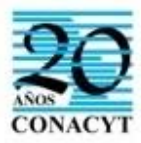

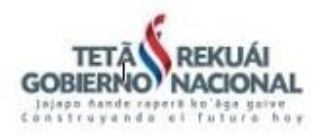

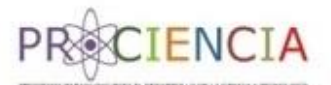

Consejo Superior Universitario en el punto del formulario de postulación en donde pide habilitación del CONES.

Si se trata de un programa nuevo, elaborado para la presentación a esta convocatoria los trámites ante el CONES se pueden iniciar posteriormente a su adjudicación. El CONACYT cuenta con un convenio firmado con el CONES en donde se priorizarán para trámites de habilitación los programas adjudicados por el CONACYT. El campo del formulario de postulación destinado a este punto, no es un campo obligatorio, por lo que, en caso de no contar con dicho documento, se procede a dejar vacío.

# ESTUDIO DE VIABILIDAD

#### **9. ¿Con respecto al Estudio de viabilidad, cual es el formato real de este documento?**

Con respecto al estudio de viabilidad no existe un formato específico solicitado, se trata de un documento en donde se exprese el análisis de la oferta laboral a la que pueda acceder el egresado, la demanda educativa existente y las dimensiones educativa, investigativa, económica y social del perfil formado gracias al proyecto educativo. Tener en cuenta aspectos como: las principales características de los beneficiarios actuales y/o potenciales del Programa, indicando la estrategia de promoción y/o difusión del desarrollo de las actividades del mismo, mercado laboral al que pueda ser insertado el egresado, etc. En otras palabras, la intención es manifestar el éxito del proyecto a partir de una serie de datos base de naturaleza empírica: medio ambiente del proyecto, rentabilidad, necesidades de mercado, factibilidad política, aceptación cultural, legislación aplicable, medio físico, flujo de caja de la de la operación, haciendo un énfasis en viabilidad financiera y de mercado. En el análisis de viabilidad se pueden utilizar herramientas de evaluación como el análisis FODA, PEST, PESTEL, etc.

# PLANTEL ACADÉMICO

### **10. Al llenar los datos del "plantel académico", qué significa "pertenencia a un Sistema de Investigación"?**

La pertenencia a un sistema de investigación se refiere a si el Investigador cuenta con una categorización a nivel de investigación basada en su experiencia y trayectoria científica plasmada en su hoja de vida. Dicho sistema puede ser a nivel nacional o internacional, en el caso de nuestro país contamos con el Sistema de investigación "Programa Nacional de Incentivo a los Investigadores (PRONII)" que categoriza al Investigador en diferentes niveles a acuerdo a su formación académica, publicaciones, etc. (se encuentra más información disponible en <http://www.conacyt.gov.py/pronii> ).

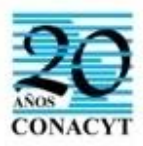

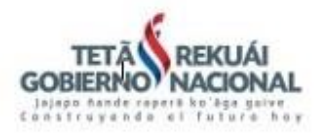

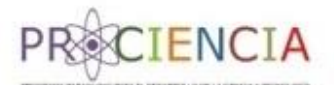

#### **11. CV, si no está en formato estandarizado, está en formato libre, pero contempla todas las áreas del CVPY, puede ser aceptado o no?**

El CV de docentes-investigadores que residen en el extranjero deberán adjuntar su CV normalizado perteneciente a Plataformas nacionales o internacionales No se admitirán CV en formato libre. GBC Aspectos Técnicos, pág. 24.

Sí el docente extranjero no posee su cv en formato normalizado ya sea del país o de la institución a la que pertenece. Si no se disponen de ninguno de los dos, el docente extranjero deberá completar el CVpy.

12. **¿En qué idioma debe estar el CV?, hay CV´s estandarizados de profesores extranjeros** El idioma del CV debe estar en español.

# ACTIVIDADES DE EXTENSION

**13. ¿En cuanto a las actividades de extensión se contemplan solo las de divulgación como tales??... o podemos dividirlas en intra muros y extra muros, incluyendo en esta actividad curricular los talleres para los cursantes que se relacionen a los módulos.**

Por Extensión se entiende toda actividad complementaria a las fases de docencia y de investigación en la cual se contemple la divulgación de conocimiento científico producido en la etapa investigativa del estudiante. La misma se evidenciará mediante la organización de actividades en las que participen los docentes y estudiantes del Proyecto educativo. Estas actividades de divulgación se pueden realizar en la universidad y/o fuera de ella.

La en GBC establece como requisitos:

• Incorporar al plan de estudio actividades de extensión tales como: eventos de divulgación de conocimientos, seminarios, talleres, congresos, etc.

• Prever la participación de estudiantes en: publicaciones (ej.: artículos técnicoscientíficos, informes técnicos, resultados de investigación, tesis de postgrado, etc.) en eventos y revistas nacionales e internacionales; desarrollo de innovaciones y patentes; participación en redes científicas y profesionales.

#### 14. **¿Cuáles serían algunos ejemplos o lo que se considera como actividades de Extensión?**

Entre las actividades de Extensión se pueden incluir, por ejemplo:

Trabajos científicos presentados en congresos, talleres, seminarios, clases magistrales, poster, giras de estudios, presentaciones de informes de investigación, publicación de artículos en revistas nacionales e internacionales indexadas, instancia corta de intercambio, video conferencia nacional o internacional, patentes, innovaciones e informes técnicos, presentación de resultados de investigación en el exterior, incentivo y reconocimiento a la producción

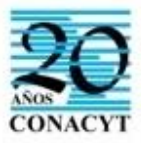

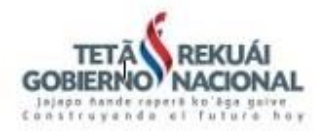

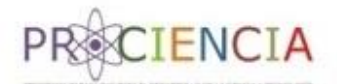

intelectual, divulgación internacional de tesis de posgrado, acceso a base de datos internacionales.

### **15. ¿Los trabajos de campo apoyando a grupos de investigación, son considerados trabajos de extensión?**

La participación en trabajo de campo y apoyo a grupos de investigación, siempre que el apoyo sea relevante y busque desarrollar competencias investigativas, son actividades investigativas.

# PRESUPUESTO

16. **El formato establecido por el SPI al ver los reportes de Presupuesto aparece una leyenda BORRADOR al imprimir y aparecen pie de firma de las autoridades responsables. ¿Se debe subir al SPI el Presupuesto firmado?**

En los reportes aparece la leyenda BORRADOR porque es un presupuesto sujeto a aprobación.

**17. En el módulo presupuesto del formulario, al momento de cargar la institución beneficiaria, no aparece mi organización al momento de ir al campo: "seleccione una organización"**

Esto se debe a que no se encuentra una organización asociada a su cuenta de SPI, es por eso que no se despliega algún dato en la lista.

Necesitamos que por favor, envíe un correo a spi@conacyt.gov.py para poder ser agregado como miembro de la institución postulante. Proporcionar los datos: institución a la que pertenece, nombre, apellido, nro. De cédula de identidad, correo registrado en el spi para la convocatoria (correo de usuario para iniciar la sesión). Este paso es requerido a modo de validar la postulación con la Institución proponente.